#### Operating Systems 2 Memory Management in Linux

Arkadiusz Chrobot

Department of Information Systems

May 13, 2024

1 / 30

#### **Outline**

Introduction

Low-Level Memory Management

Kernel Memory Allocators

Slab Allocator

numa Systems

Miscellaneous Memory Management Issues

2 / 30

#### Introduction

The *Memory Management* subsystem is one of the most complex parts of the kernel. Its detailed description is given by Mel Gorman in his book "Understanding Linux Virtual Memory Manager". This book is freely available, but today is a little outdated. The complexity of the memory management subsystem is caused by the fact, that Linux supports many hardware platforms, with miscellaneous memory systems. Some of them, like the computer systems based on x86 cpus apply segmentation, others like the Alpha processors-based systems do not use this technique at all. Most of contemporary computer systems implement the virtual memory. There are however some embedded and real-time systems for which this solution is too resource-consuming and too unpredictable. The multiprocessor systems may use the uma or numa organization of ram. All those differences have to be addressed by the kernel programmers.

3 / 30

#### <span id="page-0-0"></span>Low-Level Memory Management

The mainline Linux kernel uses paging as the primary memory manage[ment system](#page-0-0) that is supported by most of hardware platforms for which Linux is available. Kernel pages are not swappable, and for swapping user pages Linux applies the pfra (*Page Frame Reclaiming Algorithm*). It is a modified *Second Chance Algorithm* that strives to retain a pool of free [frames. The algorithm is implemented in](#page-0-0) the *kswapd* thread, responsible for page swapping. The kernel uses the *multilevel page table*. Since 64-bit hardware platforms have become more common, the table has <sup>4</sup> levels: the *[Page Global Directory](#page-3-0)*, the *Page Upper Directory*, the *Page Middle Directory* and finally the *Page Table*. For some hardware platforms, like those with 32-bit x86 cpus, the Page Upper Directory and the Page Middle Directory have only one entry. The virtual address has five parts. [The first four, s](#page-5-0)tarting from the most significant bit, identify entries in, respectively, the Page Global Directory, the Page Upper Directory, the Page Middle Directory and the Page Table (see Figure 1). The last part [— an offset — id](#page-6-0)entifies a byte inside a page.

Notes

Notes

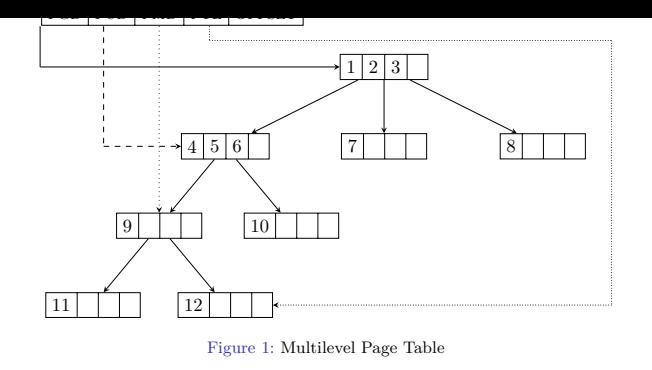

 $5/30$ 

Notes

Notes

Notes

#### Segmentation

In case of hardware platforms based on 32-bit x86 cpus the Linux kernel uses segments aside from pages, but only for their memory protection system which aids a similar system for pages. Five segment descriptors are applied: the kernel code segment descriptor, the kernel data segment descriptor, the user code segment descriptor, the user data segment descriptor, the task state segment (TSS) descriptor. The first four segments cover the entire virtual memory  $(4 \text{ GiB})$ , but they define different memory access permissions. The TSS is used for process switching, but in a limited way. The Linux kernel also allows MS Windows emulators, like the wine, to use the Local Descriptor Table (LDT).

6 / 30

#### Zones

With each frame the Linux kernel associates a structure of the struct page type, which stores data about a page that occupies the frame. Among those data are reference counter, flags that describe the state of the page, address of a descriptor of the virtual address space where the page is mapped and the virtual address of the page. In case of some hardware platforms, most notably those based on x86 cpus, not all pages/frames are equal. That is why frames are divided into zones. In the 32-bit x86 hardware platforms the following zones can be found: ZONE\_DMA, ZONE\_NORMAL and ZONE\_HIGHMEM. The ZONE\_DMA contains frames used for DMA transmissions by the isa (*Industrial Standard Architecture*) bus-based devices, that can only access the first 16 MiB of RAM (the bus is 24-bits wide). Moreover, this memory has to be physically continuous, because those devices cannot use the virtual memory. This zone exists only for historical reasons. The zone\_normal contains regular frames and pages.

7 / 30

#### Zones

<span id="page-1-0"></span>The Figure [2](#page-2-0) will be helpful in explaining the need for ZONE\_HIGHMEM. Starting from 2.6 series the Linux kernel splits the virtual memory into two parts in the  $3:1$  ratio<sup>1</sup>. The first part is for user-space processes the second is for the kernel. The address that separates those two parts is defined as the **PAGE\_OFFSET** constant. In case of 32-bit x86 hardware platforms the total virtual address space size is 4 GiB  $(2^{32}$  B). It means that there are 3 GiB available to user processes and 1 GiB for the kernel. The virtual address space has to be mapped to the physical address space (the address space for the ram). It's not an issue if the ram size is equal of less than 1 GiB. When there is more ram, then the kernel won't be able to address it entirely. To remove this obstacle the kernel virtual memory address space is split into two parts for such hardware platforms. The first part has the size of 896 MiB and contains both the ZONE\_DMA and zone\_normal.

The virtual addresses from those zones are translated to physical addresses and the other way by subtracting or adding the value of the  $\texttt{pAGE\_OFFSET}$ constant. The addresses for the last 128 MiB are not fixed, meaning they can be assigned to pages when needed, with the use of a special array. That way the kernel can map them to any part of the ram that is above the 1 GiB limit. The three zones are used in the 32-bit x86 hardware platforms. In other platforms there may be no need for some of them<sup>2</sup> . The 64-bit platforms usually use  $ZONE_DMA$ ,  $ZONE_DORMAL$  and  $ZONE_DMA32$ . The last one contains pages that are used in DMA transmissions by the 32-bit  $\operatorname{PCI}$ bus-based devices, that can address only 4 GiB of RAM. As for now there is no need for the **ZONE\_HIGHMEM** in such hardware platforms. Moreover, they do not use the whole 64 bits in addresses. They usually make use of 57 or even 48 of them, to reduce the gap between the user-space and kernel-space virtual memory.

9 / 30

#### Zone highmem

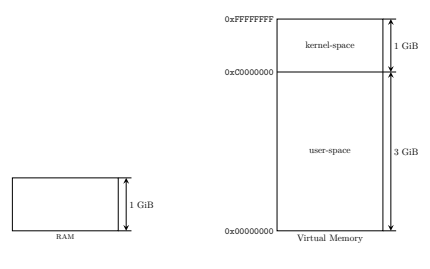

Figure 2: Zone HIGHMEM Explanation

10 / 30

### Zone **HIGHMEM**

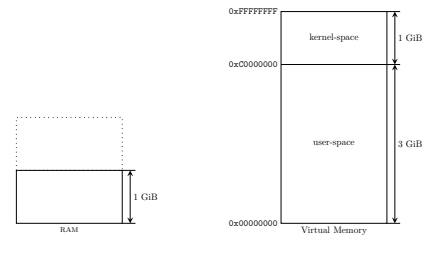

Figure 2: Zone HIGHMEM Explanation

10 / 30

#### Zone **HIGHMEM**

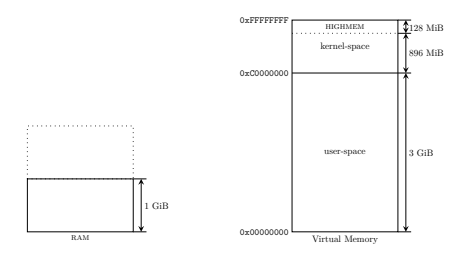

<span id="page-2-0"></span>Figure 2: Zone HIGHMEM Explanation

Notes

Notes

Notes

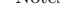

<sup>&</sup>lt;sup>2</sup>There is also another called **zone\_movable**, but it won't be discussed here.

The kernel associates with every zone a structure of the struct zone type. Those are relatively big variables that store such data, as the name of the zone and the number of free frames that are available in the zone. The names are strings of characters ended with the '\0' character: "DMA", "DMA32", "Normal", "HighMem". Each structure is protected by a spin lock. The lock protects only data inside the variable, not the content of the pages in the zone. For the normal allocations the kernel by default allocates the memory from the normal zone, provided there are some free frames. Otherwise it uses the DMA zone or the HIGHMEM, if the former is also empty. If the zone is specified in the kernel memory allocator call, then the memory has to be allocated from this zone.

11 / 30

#### The Low-Level Allocator

The Linux kernel has a low-level memory allocator that allocates physically continuous memory areas, which are needed for DMA transmissions by some devices and are helpful in reducing the frequency of the TLB updates. The allocator uses the *buddy memory system*. This means that it keeps for each of the zones a list of free adjoining memory frames, that form areas of the memory whose sizes can be expressed as a power of two of a single page size. For example if the kernel needs two pages of physically continuous memory and the only available area has four frames, then the allocator splits the area in two, each with two frames. One is allocated and the other is classified as a free area of the size of two frames. If the allocated pages are freed after a while, then the allocator merges the two adjoining areas into one free area of the size of four frames, provided the other area is still free.

 $12 / 30$ 

#### The Low-Level Allocator api

- The low-level allocator has an API that consists of the following functions and macros used for allocating memory:
- alloc\_pages(gfp\_mask, order) allocates <sup>2</sup> *order* pages and returns an address of the struct page structure that refers to the first of them,
- alloc\_page(gfp\_mask) allocates a single page and returns an address of the struct page structure that refers to it,
- get\_zeroed\_page(gfp\_mask) allocates a single page filled with zeros and returns its virtual address (used for allocating pages for userspace processes),
- $\_$ get $\_$ free $\_$ page $(gfp\_mask)$  allocates a single page and returns its virtual address,
- <span id="page-3-0"></span>\_\_get\_free\_pages(gfp\_mask, order) allocates <sup>2</sup> *order* pages and returns the virtual address of the first of them.

13 / 30

#### The Low-Level Allocator api

The virtual address of a page residing in a frame, described by a structure of the struct page type, may be acquired with the use of the page\_address() function. The gfp\_mask parameter is explained latter in this lecture. The allocated memory can be freed with the use of the following functions and macros:

- void \_\_free\_pages(struct page \*page, unsigned int order) releases the group of <sup>2</sup> *order* pages identified by the address of the struct page structure associated with the first of them,
- void free\_pages(unsigned long addr, unsigned int order) releases the group of <sup>2</sup> *order* pages identified by the virtual address of the first of them,
- free\_page(addr) releases one page identified by its virtual address, \_\_free\_page(page) releases one page identified by the address of its struct page structure.

Notes

Notes

#### The kmalloc() function

The result of each memory allocation should be verified. Starting with the version 2.6.31 the Linux kernel uses a mechanism for detecting memory leaks and from version 4*.*0 it also has kasan, that detect more serious issues with memory.

If a physically continuous memory region of arbitrary size is needed then the kmalloc() function can be used for allocating it. Its prototype is as follows:

#### void \*kmalloc(size\_t size, int gfp\_mask);

The function allocates memory area of the size specified by the size parameter or bigger, never smaller. If it fails to allocate the memory it returns NULL. To free the memory the kfree() function has to be used. The prototype of the function is as follows:

#### void kfree(const void \*ptr);

The function checks only if its argument is NULL, so its up to the programmer to provide the correct input for that function. The gfp\_mask parameter is used for passing flags which define the character of the allocation.

15 / 30

#### Type flags

They are divided into three categories: action modifiers, zone modifiers and type flags. The action modifiers define what actions the kernel can take while the memory is allocated. The zone modifiers define the zone that has to be used for allocating the memory. Finally, the type flags are results of the bitwise or operation performed on some action and zone modifiers, and are frequently used as arguments for allocator API. Examples of these are:

- GFP\_ATOMIC specifies a high priority allocation, that cannot sleep; usually used in the interrupt context,
- gfp\_nowait similar to gfp\_atomic, but the memory pools are used in the allocation, to reduce the probability that it fails,
- gfp\_noio specifies that sleeping during the allocation is possible, but no block i/o operation can be performed,

16 / 30

#### Type flags

 $GFP_NOFS$  sleeping and block  $I/O$  operations are possible during the memory allocation, as long as the operations do not involve using the file system,

- gfp\_kernel regular allocation of the memory for the kernel,
- gfp\_user regular allocation of the memory for the user-space process, sleeping is possible,
- gfp\_highuser similar to gfp\_user but the memory is allocated in the high memory zone,
	- GFP\_DMA the memory is allocated in the DMA zone.

17 / 30

#### The vmalloc() and vfree() functions

If the allocated memory doesn't have to be physically continuous then the vmalloc() function can be used. Its prototype is as follows: void \*vmalloc(unsigned long size);

The allocated memory is freed with the use of the vfree() function of the following prototype:

void vfree(void \*addr);

Notes

Notes

The kernel often allocates and frees memory for various data structures that it needs. Such operations are time-consuming, so it is a good idea to create a buffer of such structures when the system is booting. Whenever such a structure would be needed the kernel would just take it from the buffer and then return it when it is no longer needed. This is the concept behind the *Slab Allocator* that was invented by Jeff Bonwick from SUN Microsystem and implemented for the first time in the SunOS 5.4 operating system. Later it was adopted for the Linux kernel.

19 / 30

#### Slab Allocator

The slab allocator is based on the following observations:

- $\blacktriangleright$  buffering the often used data structures is beneficial.
- $\blacktriangleright$  frequent allocations and deallocations result in memory fragmentation on pages/frames level; to avoid this issue the memory allocated for buffers is physically continuous,
- $\blacktriangleright$  allocating and freeing buffered data structures is fast,
- $\blacktriangleright$  making a part of a buffer CPU-specific eliminates the need for locking when the allocations take a place in a multiprocessor environment,
- $\blacktriangleright$  colouring can be applied to prevent mapping multiple stored structures to the same line of the cpu cache,
- $\blacktriangleright$  in the NUMA systems the memory allocations can be performed on the same node, that initialized them.

 $20/30$ 

#### Slab Allocator Implementation

In the slab allocator the data structure buffers are called caches. The Linux kernel creates two types of such caches: *general purpose* and *dedicated*. The first ones are used only by the allocator, the second caches are used for storing a specific data structure. For example there is one such a dedicated cache for process descriptors. Often the name of the cache describes what type of data structures it stores, for example: task\_struct\_cachep. The cache is built from slabs, that usually consist of many pages. Each slab stores a number of data structures, that are called *objects* in a slab allocator terminology. Slabs can be full, empty or partial. The objects are allocated from the partial slabs. If they are not available, then empty slabs are used. Each cache is represented by a structure of the kmem\_cache type and each slab has its own descriptor, which is a structure of the struct slab type. The descriptors are stored in general purpose caches or directly in the slabs. Slabs are created and destroyed by the slab allocator with the use of kmem\_getpages() and kmem\_freepages() functions.

 $21 / 30$ 

#### <span id="page-5-0"></span>Slab Allocator API

The programmer can create a new dedicated cache with the help of the kmem\_cache\_create() function. It takes five arguments. The first one is the name of the cache. The second one is the size of a single object. The third one specifies the offset of the first object within a slab — usually it is zero. The fourth argument are flags that define the characteristics of the cache. It can be zero, a single value or a result of the bitwise or of several flags. The last argument is an address of a function which is a constructor for the object — it initializes the object when it is taken from the cache. If the function is not required then the **NULL** value can be passed as this argument. The kmem\_cache\_create() had another argument in earlier kernel versions, which was an address of a destructor — a function which cleaned the object when it was returned to the cache. It was not used, so the kernel programmers decided to remove it. The cache can be destroyed with the help of the kmem\_cache\_destroy() function.

# Notes

Notes

To allocate objects from the cache the kmem\_cache\_alloc() function can be used. These objects can be deallocated with the help of the kmem\_cache\_free() function. For a more detailed description of the slab allocator and the lowlevel allocators APIs please refer to the second laboratory instruction.

 $23 / 30$ 

#### Memory Pools

*Memory pools* are a special type of caches that are managed by the slab allocator. The pools assure that there will be available free memory for critical allocations that cannot fail. Each memory pool is represented by a variable of the mempool\_t type and it can be created with the help of the mempool\_create() function, which takes four arguments. The first one is the minimal number of free objects that the pool should always have. The second and third arguments are addresses of functions that allocate and deallocate memory from the pool. The last argument is a pointer to the memory area where the pool should be created. Usually it is a cache. The programmer can provide her or his own functions that allocate and free objects, or the mempool\_alloc() and mempool\_free() can be used instead. The pool can be resized with the help of the mempool  $resize()$ or be destroyed with the use of the mempool\_destroy() function. More detailed description of the memory pools API is also available in the second laboratory instruction.

 $24 / 30$ 

#### Slab Allocator Replacements

The slab allocator is ineffective for the embedded systems. For such hardware platforms it has been replaced with the *slob* (*Simple Linked List of Blocks*) since 2.6.23 version of the kernel. Also starting from this version another replacement of the slab allocator is available, but this time it is for the mpp (*Massively Parallel Processing*) systems. The replacement is called *slub* allocator and it associates single structures of the struct page type with groups of frames. This allows the mpp systems to save a lot of RAM.

 $25/30$ 

#### <span id="page-6-0"></span>numa Systems

Linux supports systems with the *Non-Uniform Memory Access* (numa) architecture. In the uma systems the kernel assumes that the memory is linearly addressed and that it belongs to a single numa node. The memory however doesn't have to be continuous, it may contain small gaps in the address space. For the 64-bit x86 hardware platforms the kernel can be compiled with an option enabled that allows it to emulate a numa system. This option is useful for testing software for such systems. For the true numa systems are available two other compilation options. The first one is called DISCONTIGMEM and it enables the basic support for a noncontinuous memory of the numa architecture, that can also be applied to the memory of uma architecture with big gaps in the address space. The second option is called sparsemem and it enables experimental support of the numa architecture, which offers additional features, but it can be unstable and it shouldn't be used in production environments. Each numa node has its own set of zones and its own kswapd daemon.

## Notes

Notes

The size of the kernel process stack is only two pages (8 KiB for computers based on x86 cpus and 16 KiB for hardware platforms based on Alpha CPUs). It means that the memory within this stack should be carefully allocated. The stack is used by system calls, regular kernel functions, interrupt handlers and many other parts of the kernel code. The programmers should avoid using large data structures as local variables for functions. If it is necessary then those structures should be declared with the use of the static keyword. There is a kernel compilation option that enables reducing the size of the kernel process stack to only one page. It can be beneficial for the mpp systems. In that case the interrupt and softirq handlers get their own stack also of the size of a single page.

27 / 30

28 / 30

29 / 30

#### Miscellaneous Memory Management Issues

The high memory zone pages don't have fixed virtual addresses. Such a page can be mapped to the virtual addresses space with the help of the kmap() function. This mapping can be removed with the use of the kunmap() function. If the mapping has to be done or removed in the interrupt context then the kmap\_atomic() and kunmap\_atomic() functions can be applied.

Questions

?

THE END

Notes

### Thank You for Your attention!

Notes

Notes